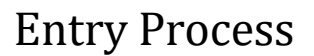

### **2024 Tri-Rivers Fair Pre-Entry Process**

#### *Important Reminders*

- Pre-Entries are due July 1 by 11:59 p.m. Be sure to complete your entries (including the final "Submit" step) prior to the cut-off date.
- Register all entries for each exhibitor in the family before proceeding to the Payment section.
- Be sure to click the "Submit" button when you have completed your entries. Pre-Entries are not final until they have been submitted.
- Check your email inbox for a confirmation email with a list of your entries and any related fees.
- **IF YOU HAVE ANY QUESTIONS, PLEASE CALL THE SALINA OFFICE AT 785-309-5850.**

**FairEntry** 

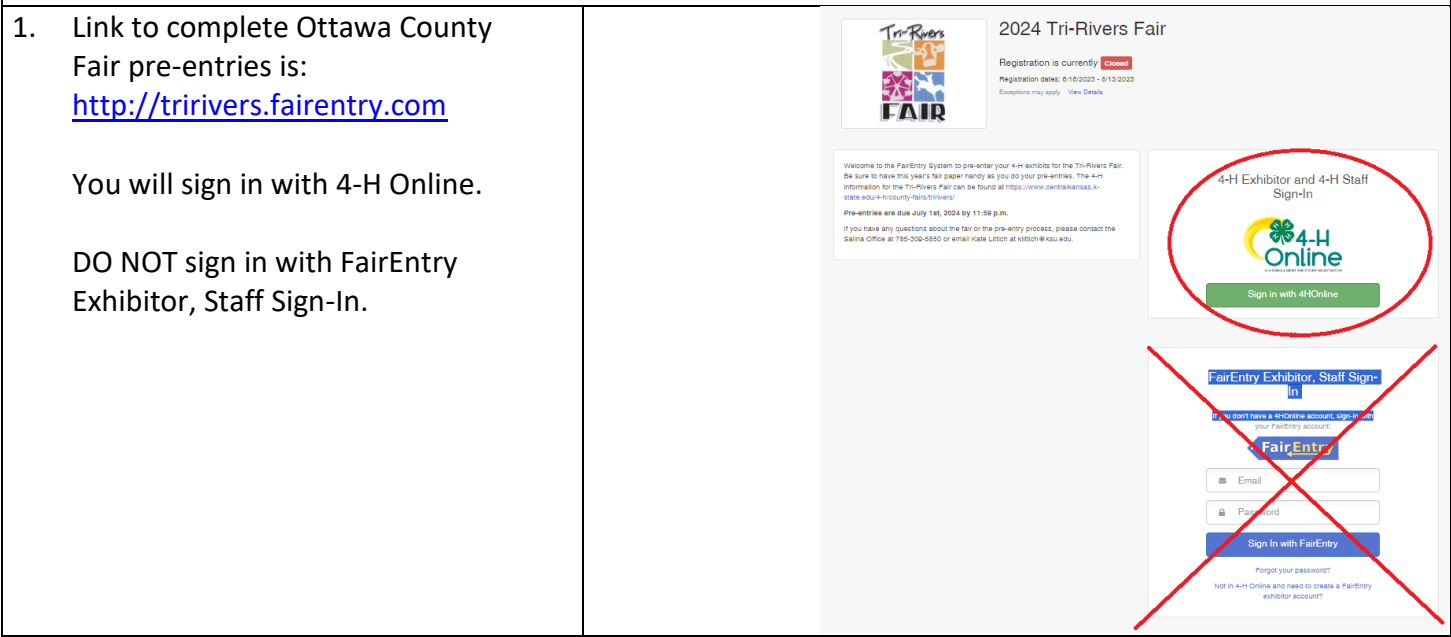

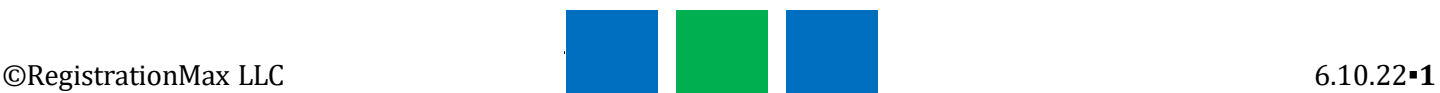

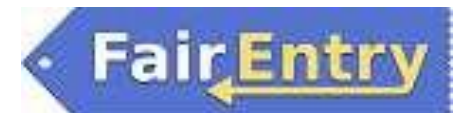

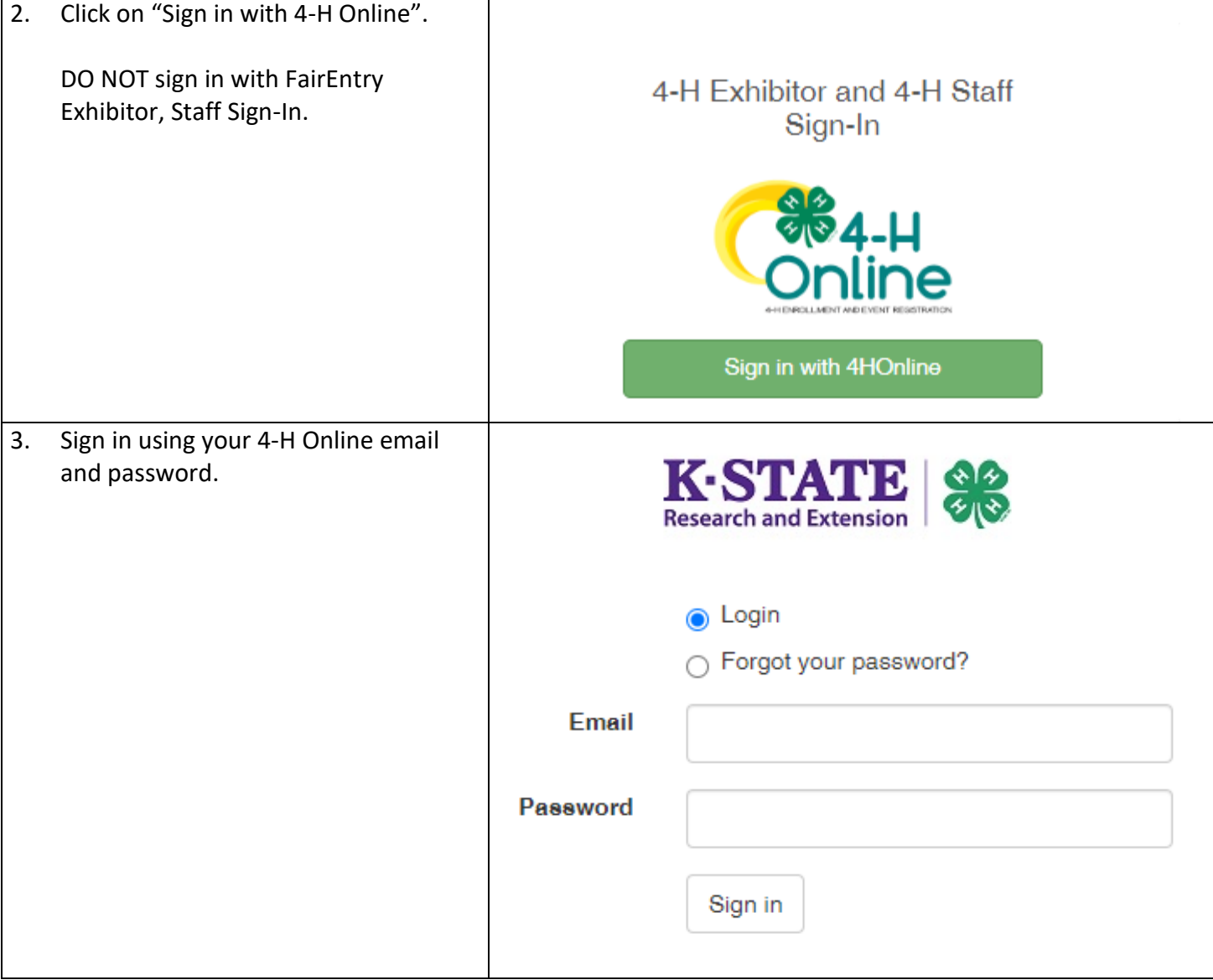

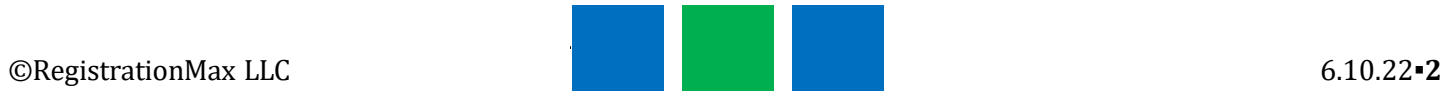

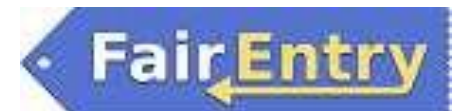

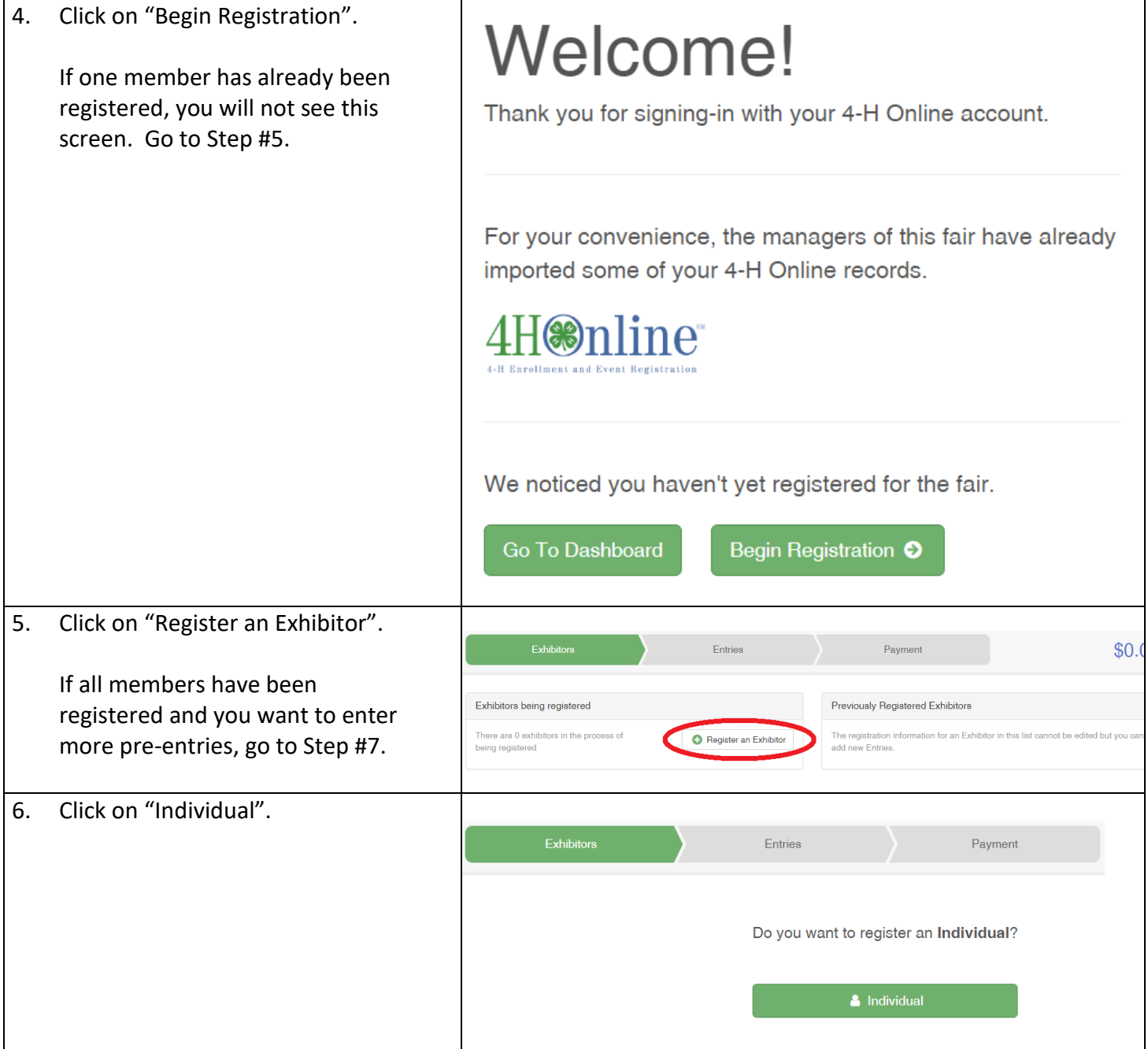

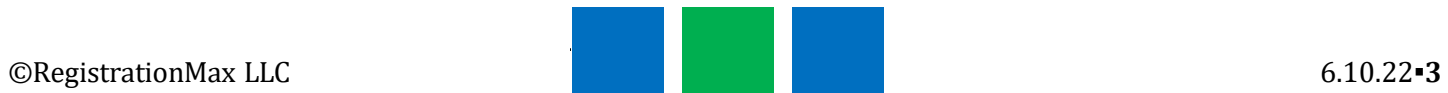

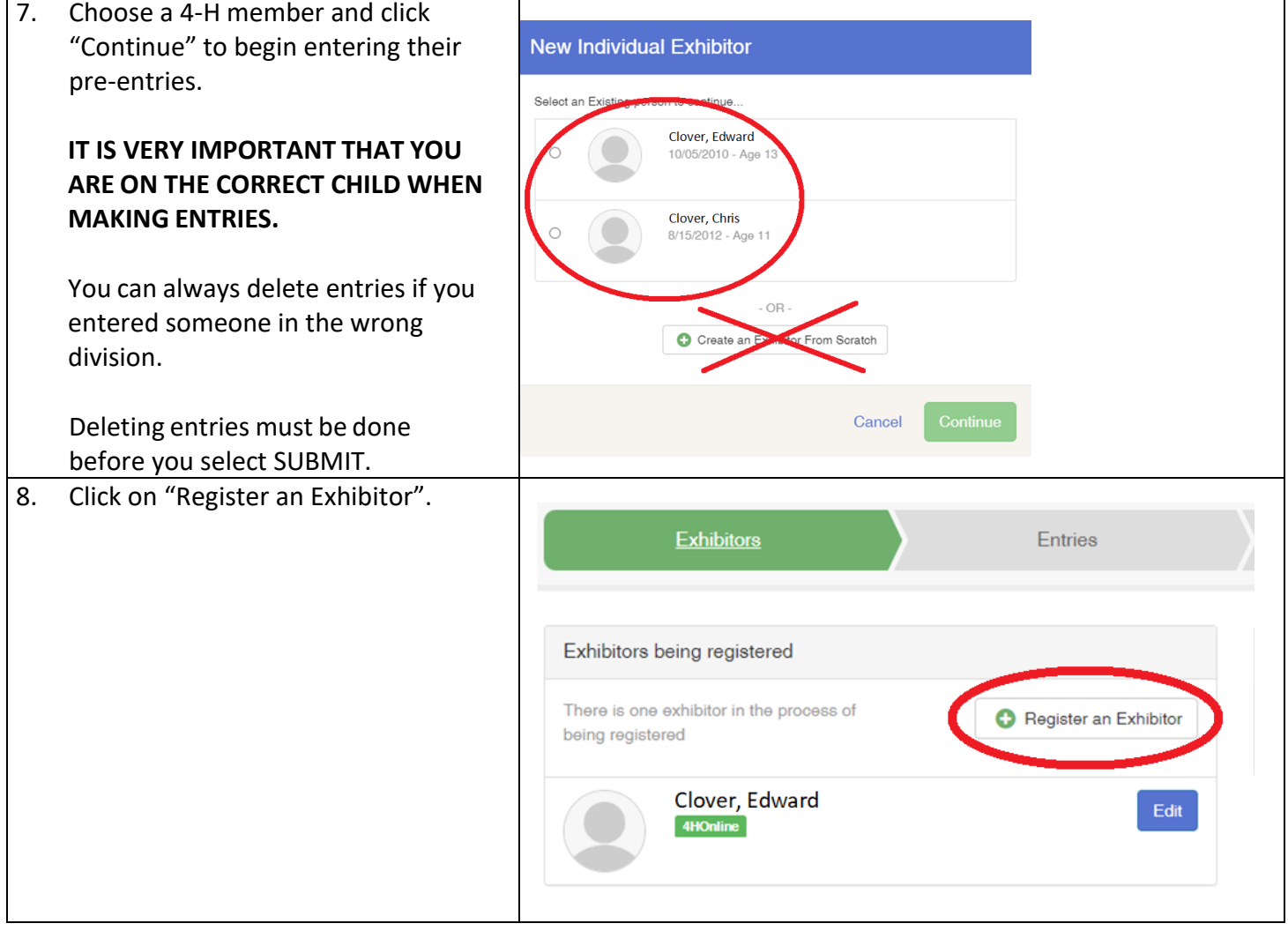

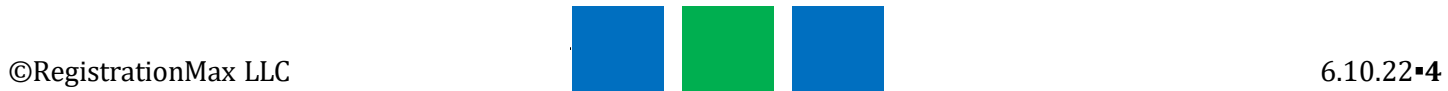

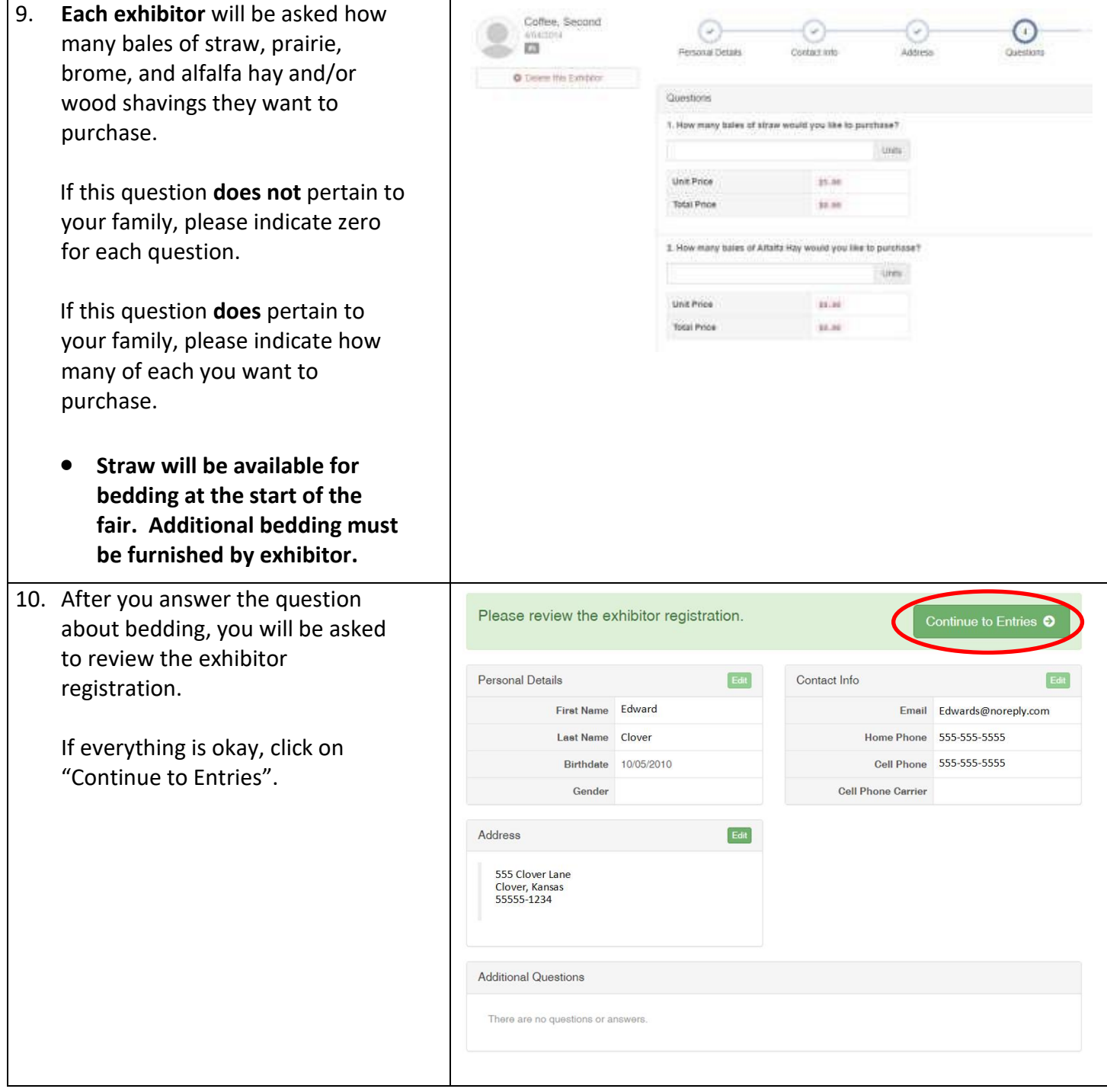

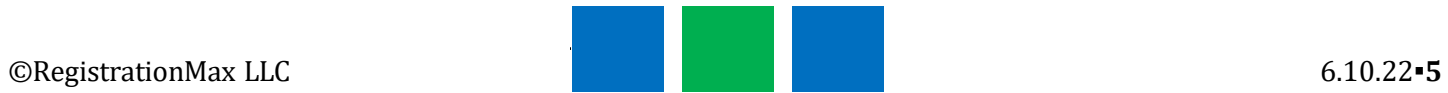

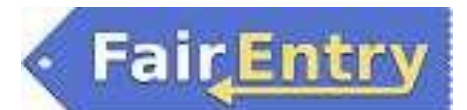

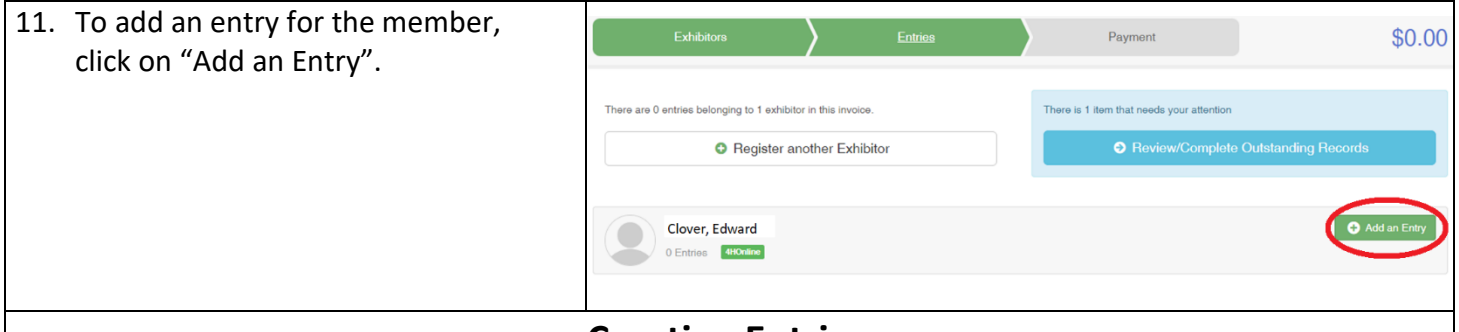

### **Creating Entries**

Each exhibitor can have multiple entries. One entry must be made for each item, animal, class, etc. For example, if an exhibitor is bringing 2 photographs, 2 entries in the photography class must be created. If an exhibitor is showing one horse in 5 events, 5 class entries must be created. Once all entries have been created for the first exhibitor, then you can create entries for another exhibitor.

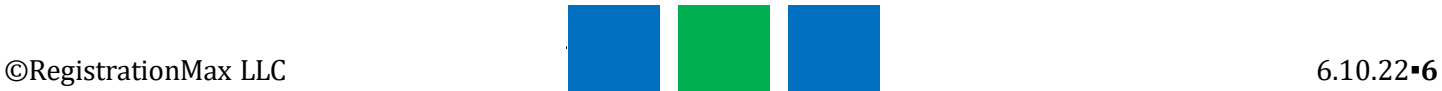

# Entry Process

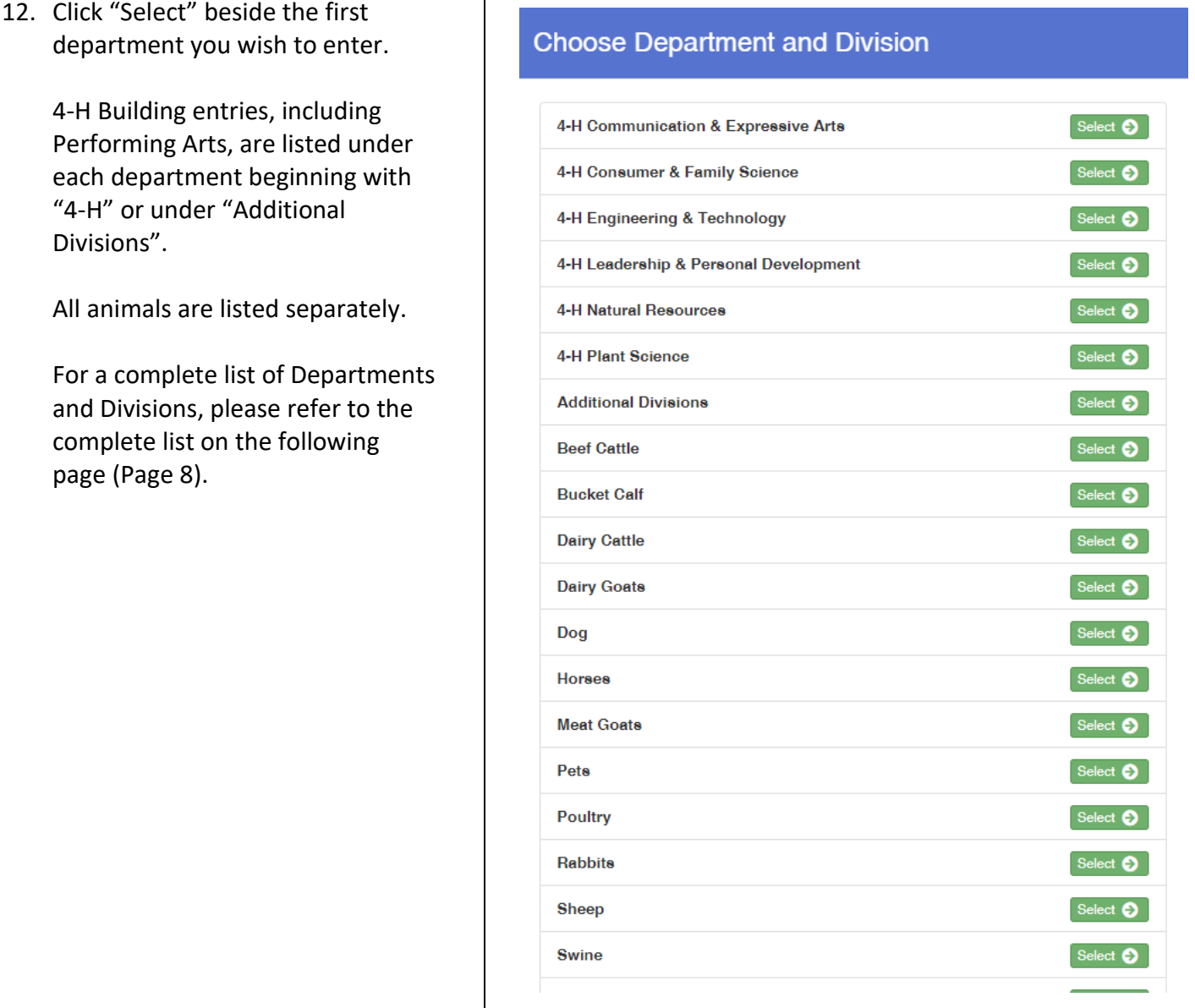

┱

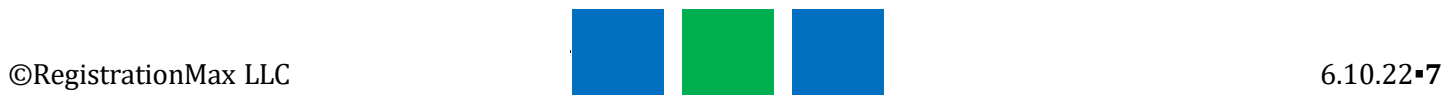

# FairEntry

Dairy Cattle **Astronomy** Cattle Astronomy Meat Goats **Robotics** Robotics Pets **Small Engines** Rabbits **Nabbits** Woodworking Sheep Veterinary Science **Civic Engagement** 

#### **Communication & Expressive Art** Reading Adventures

Performing Arts

#### **Consumer & Family Science** Shooting Sports

Family Studies No. 2010 11 2012 12:30 No. 2010 12:31 Fiber Arts Foods & Nutrition **Plant Science** Foods Preservation **Agronomy** Health & Wellness **Entomology** Interior Design & Architecture Forestry Shopping in Style

#### **Additional Divisions**

Banners Cloverbuds CO<sub>2</sub> Cars Fashion Revue FFA Ag Mechanics Notebooks Round Robin Showmanship

#### **4-H Departments and Division**

### **Animal Science Engineering & Technology**

Beef Cattle Aerospace/Rocketry Bucket Calf **Ag Mechanics Welding** Dairy Goats **Building Block Engineering** Dog Computer Science Horses Electric & Renewable Energy Poultry **No. 2018 Poultry Exercise 2018 Uncrewed Aircraft Systems** 

#### Swine **Leadership & Personal Development**

Leadership Communications **Self-Determined** 

#### Photography **Natural Resources**

Visual Arts Environmental Science Geology

Sewing & Textile Design The Mateur Horticulture & Landscape Design

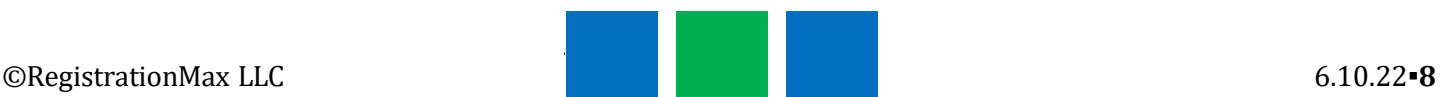

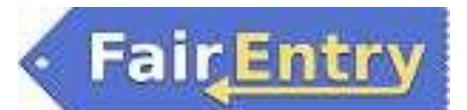

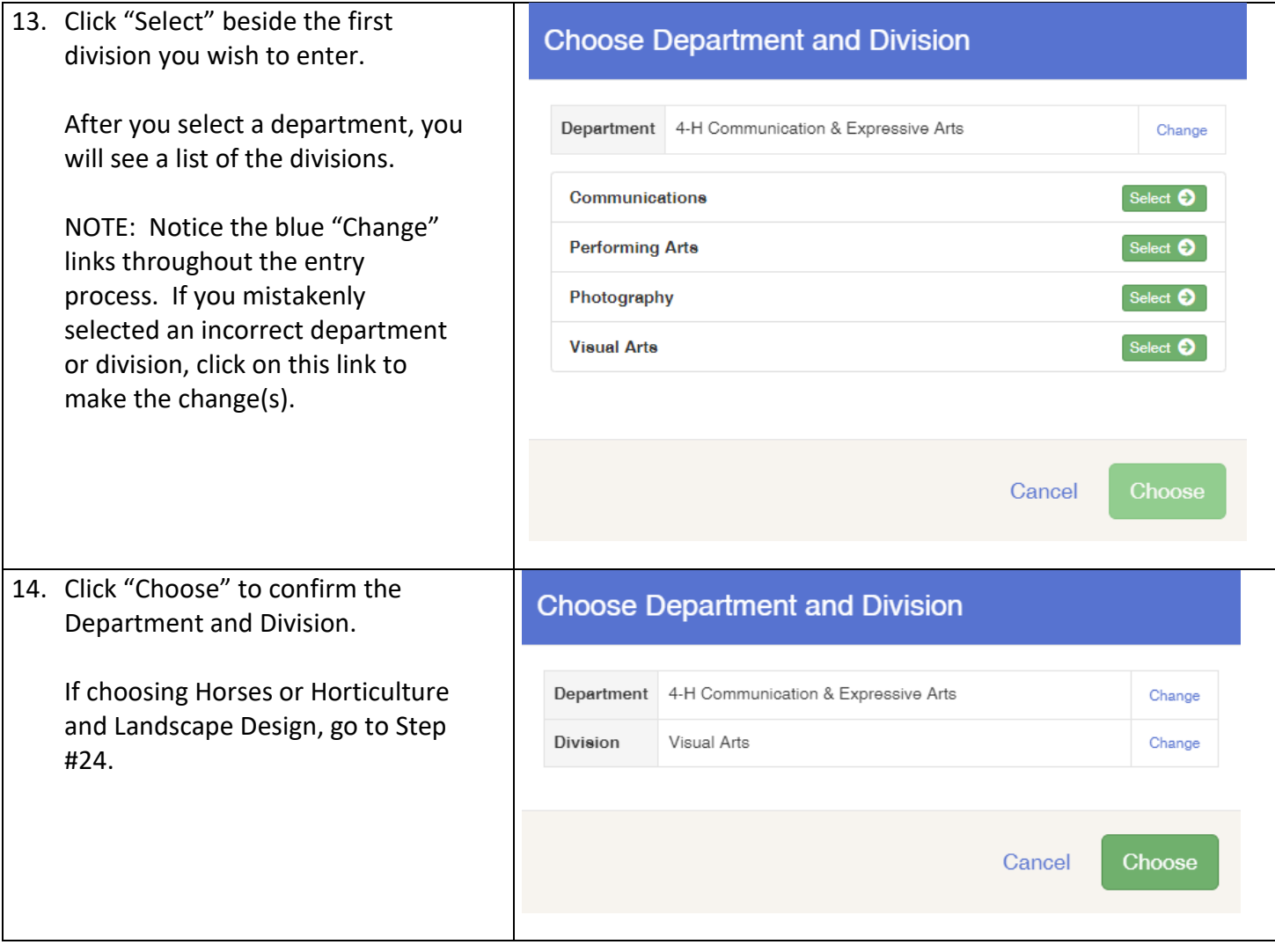

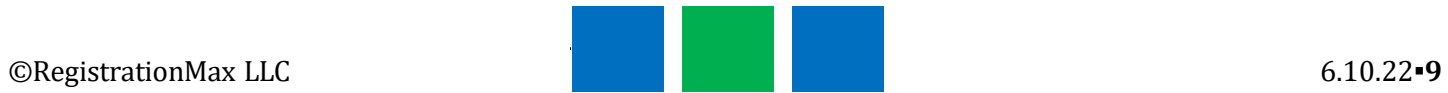

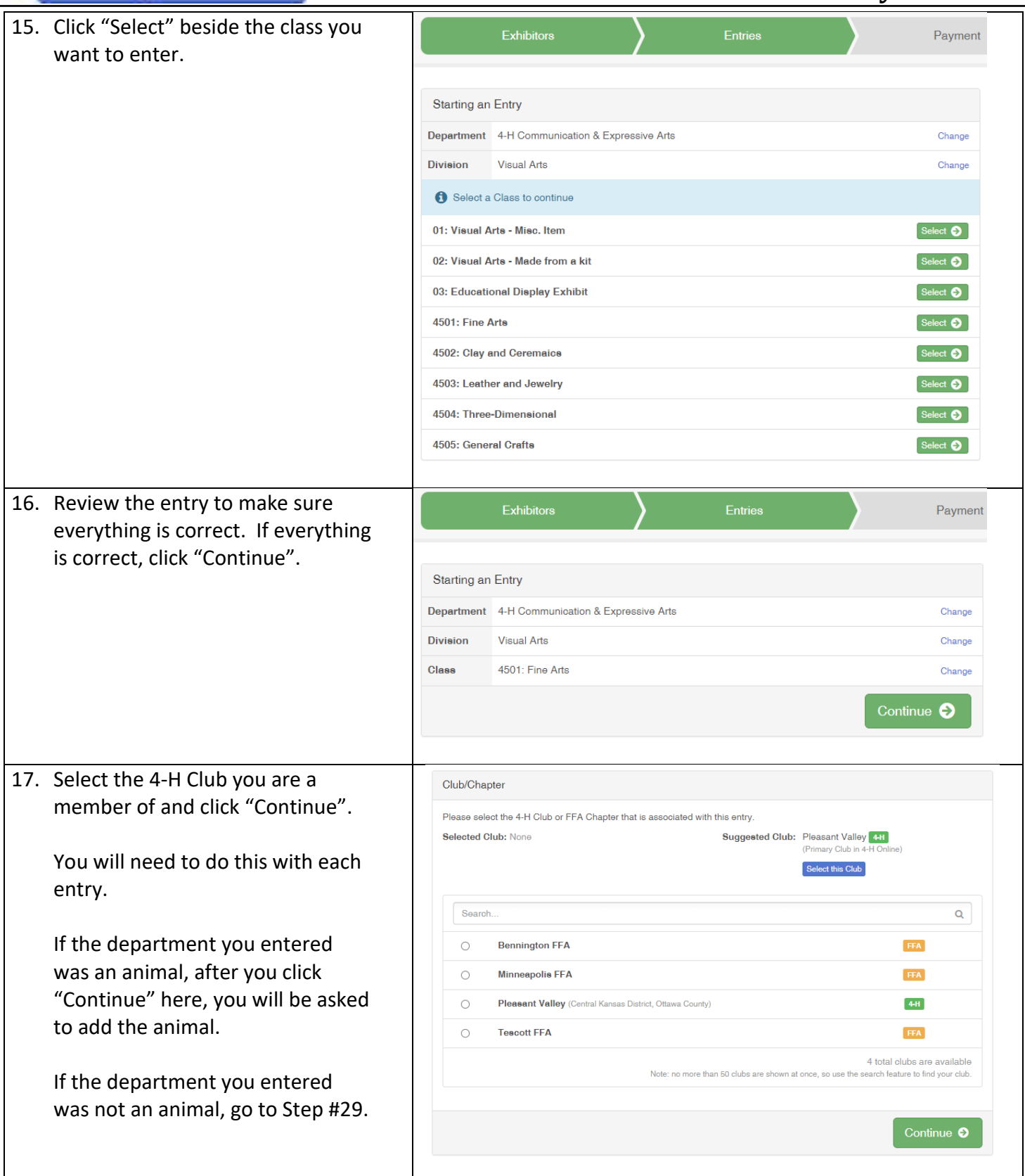

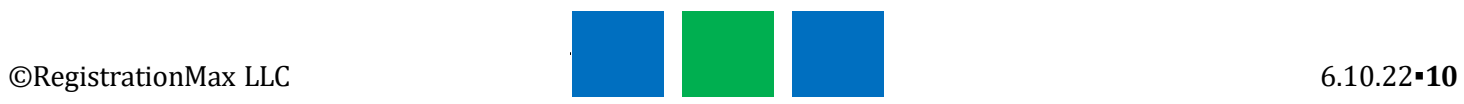

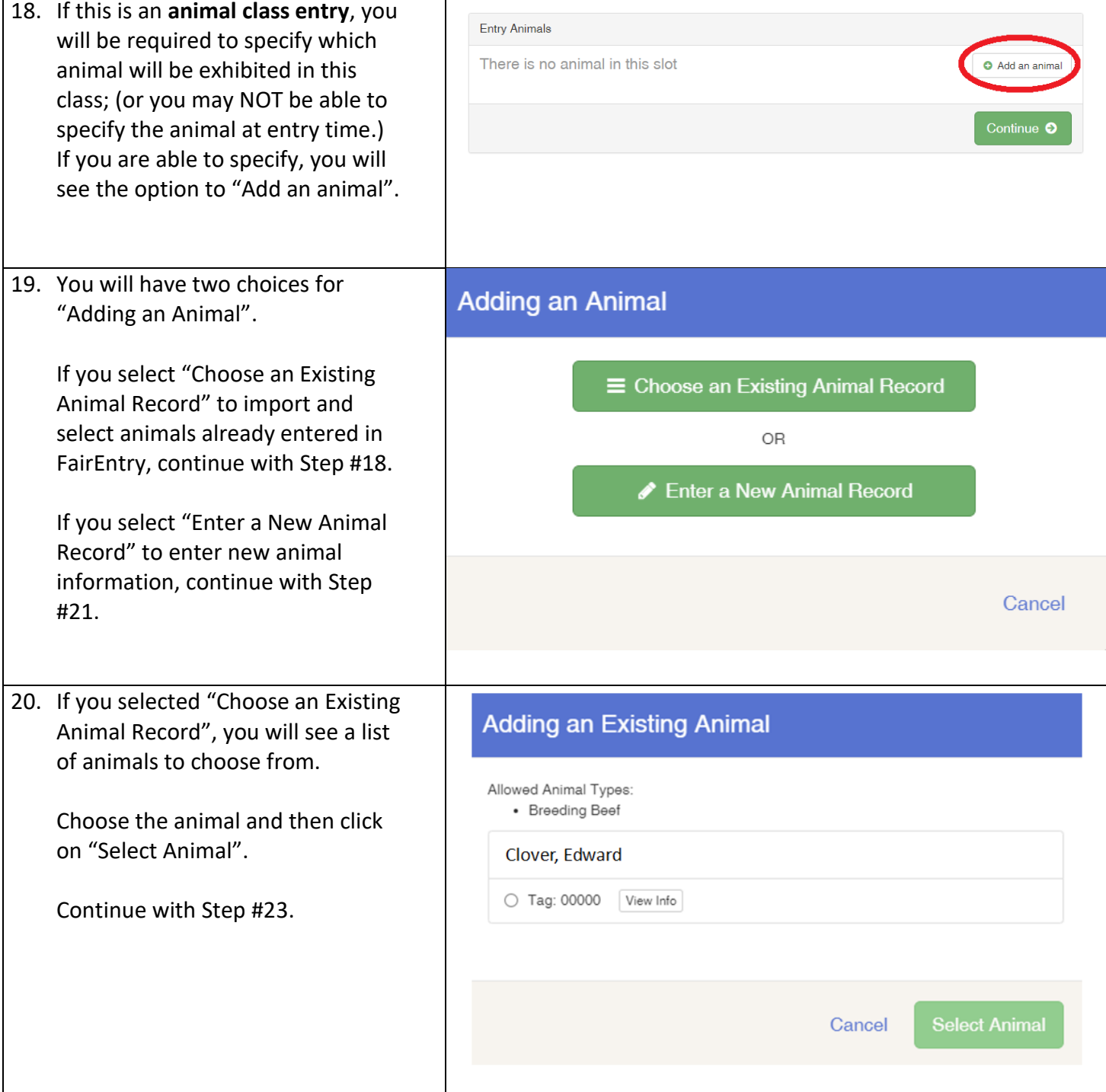

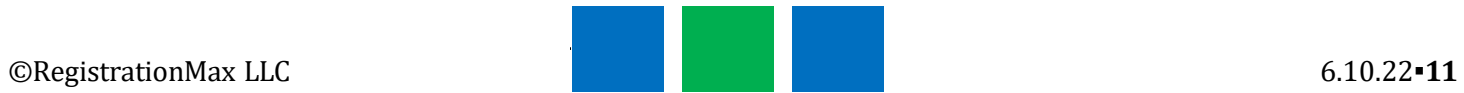

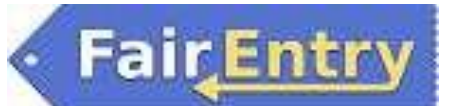

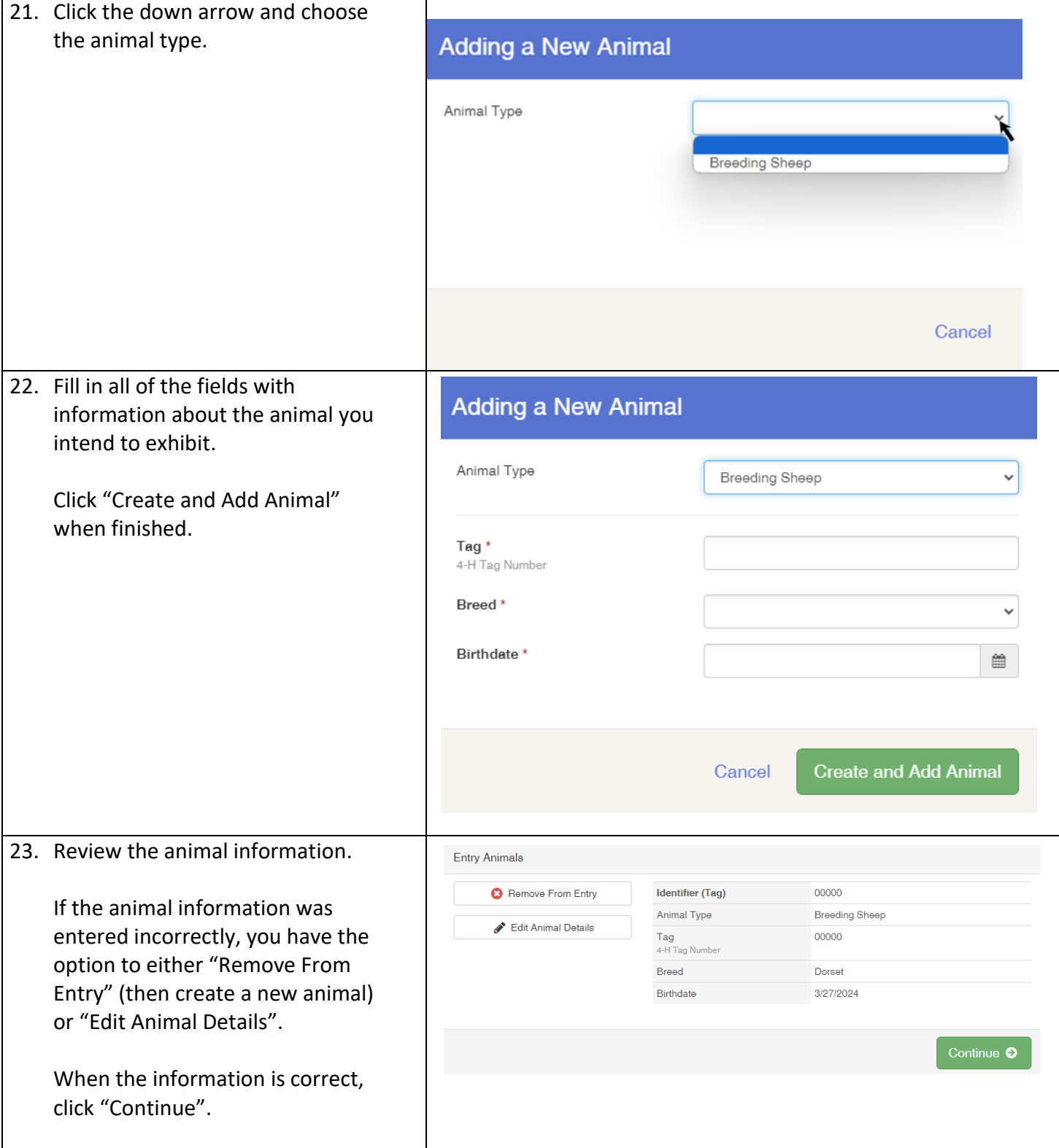

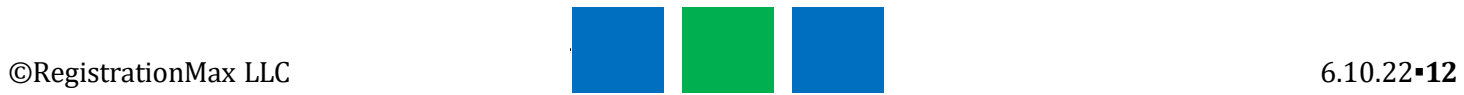

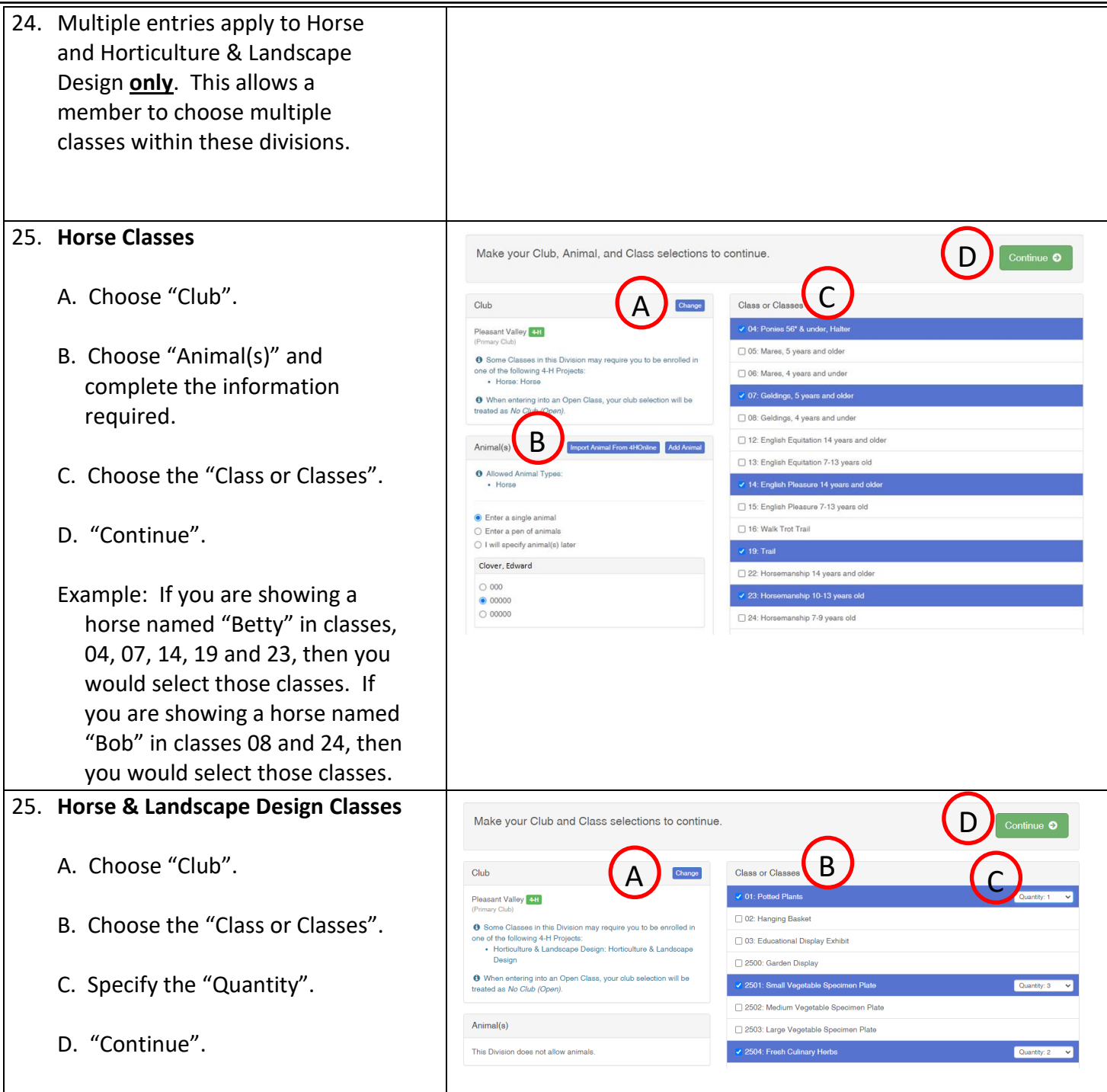

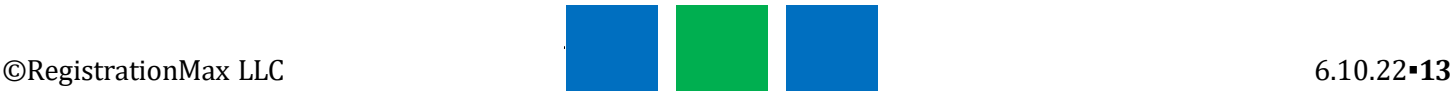

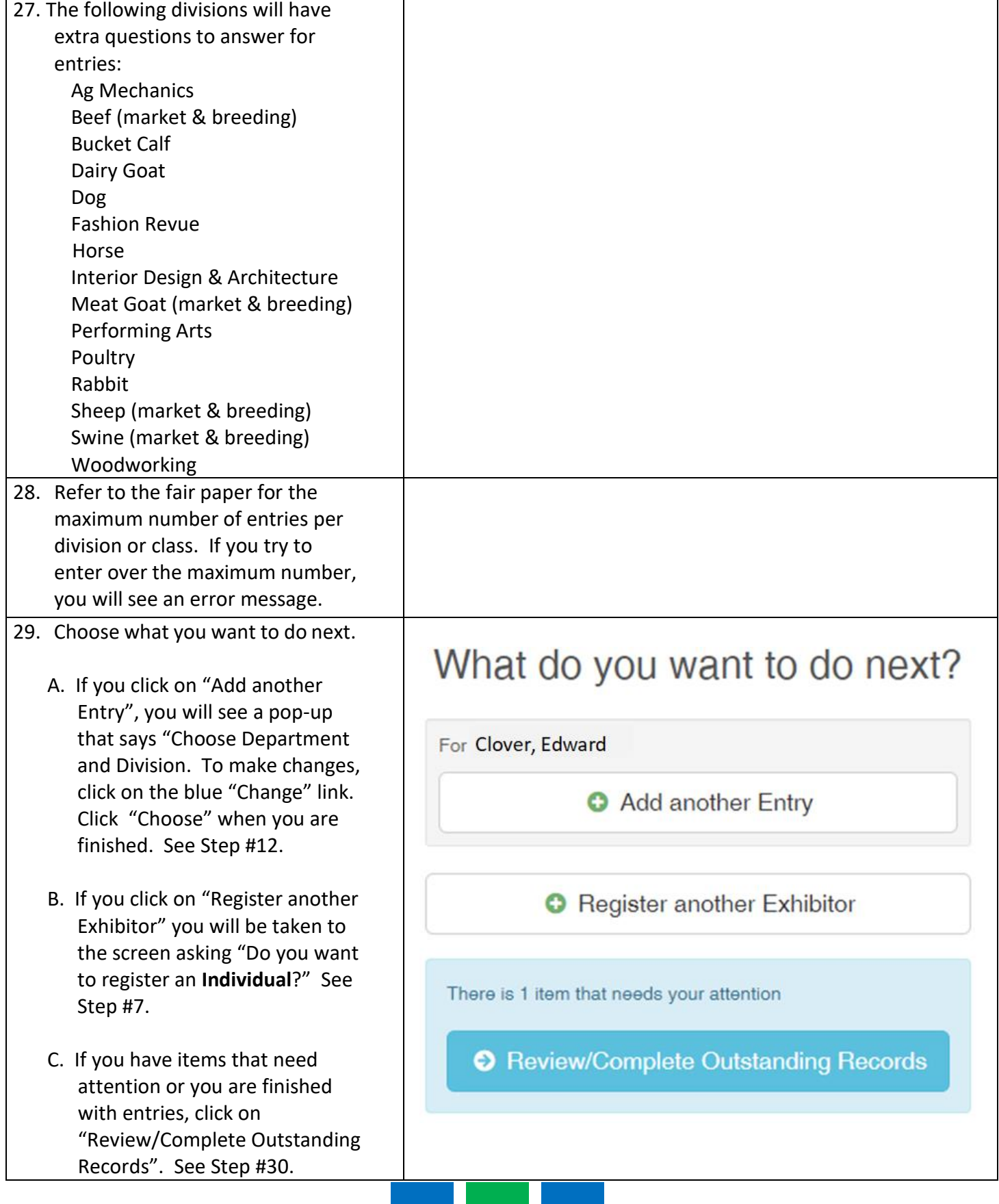

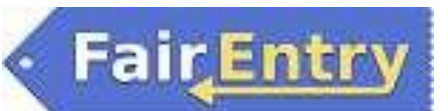

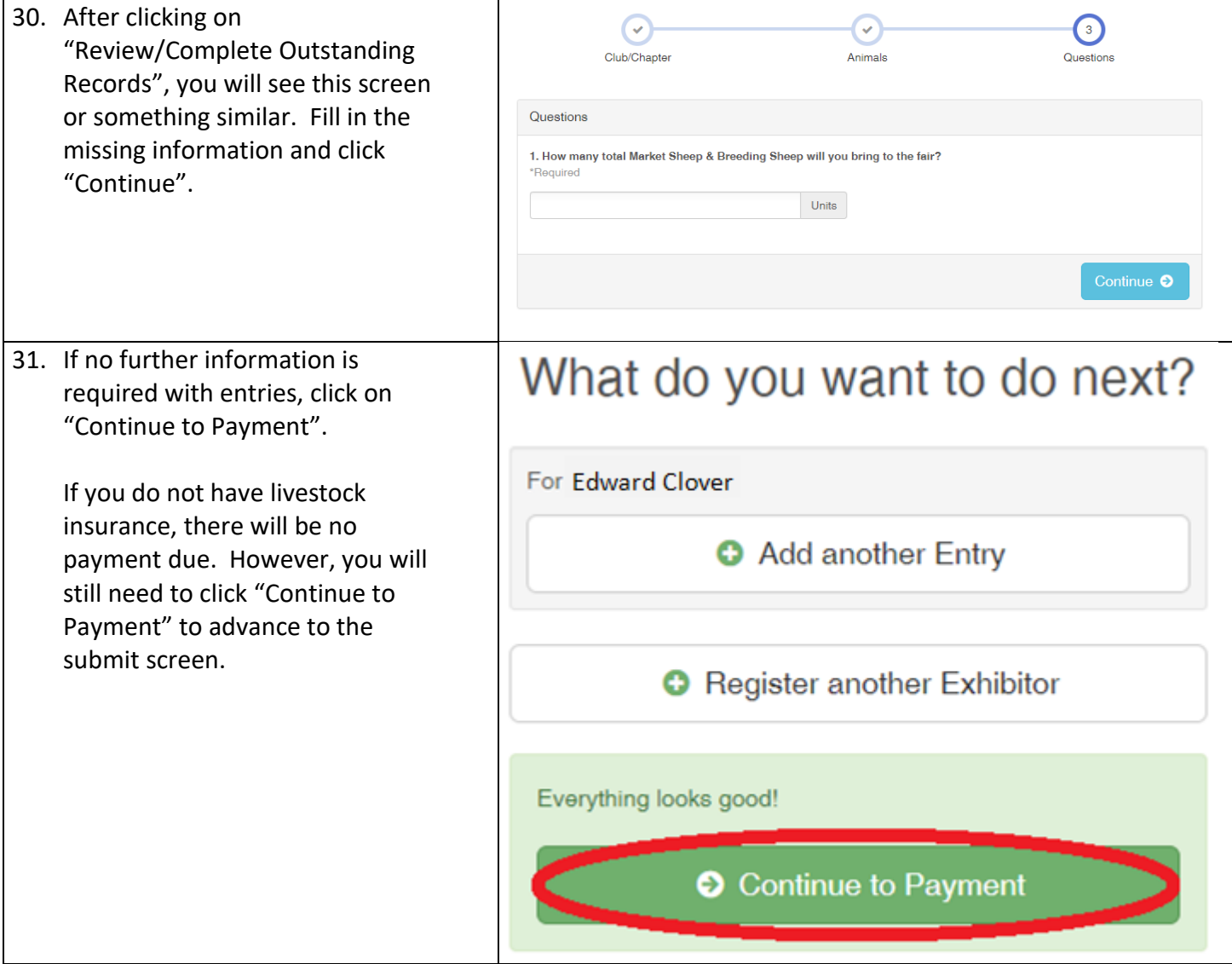

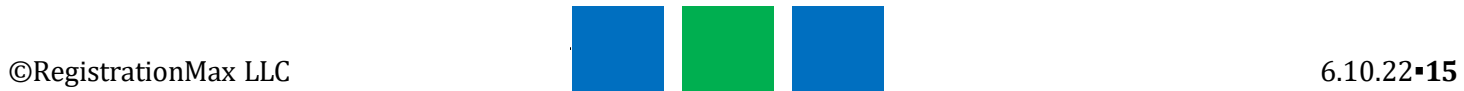

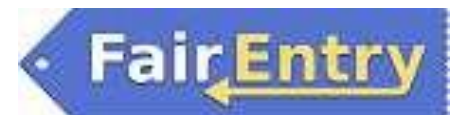

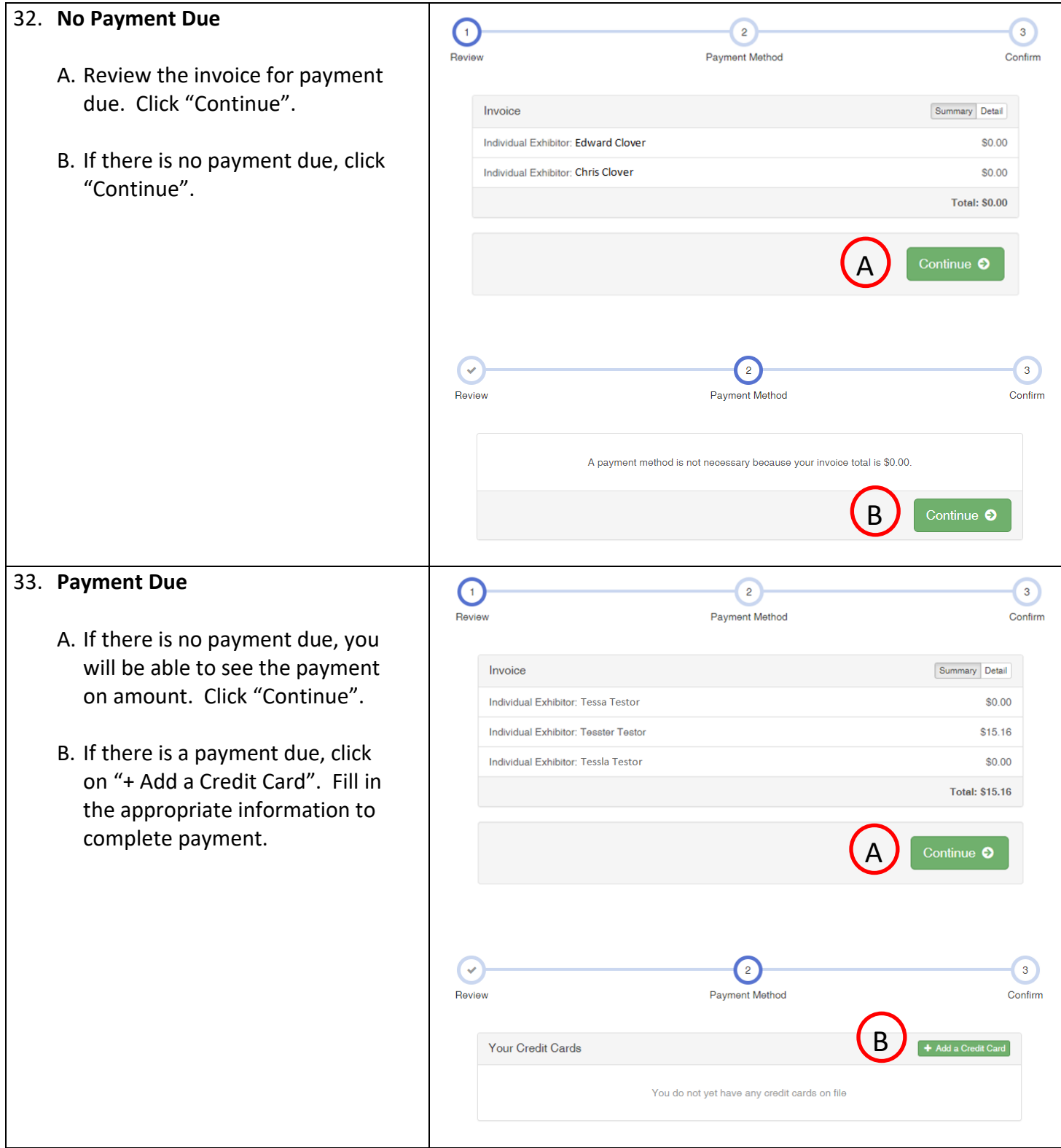

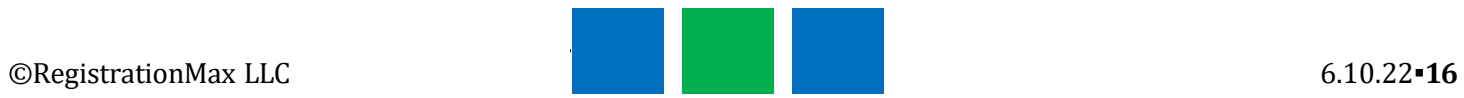

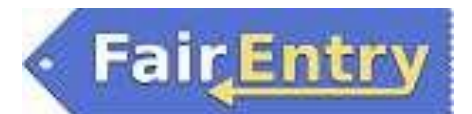

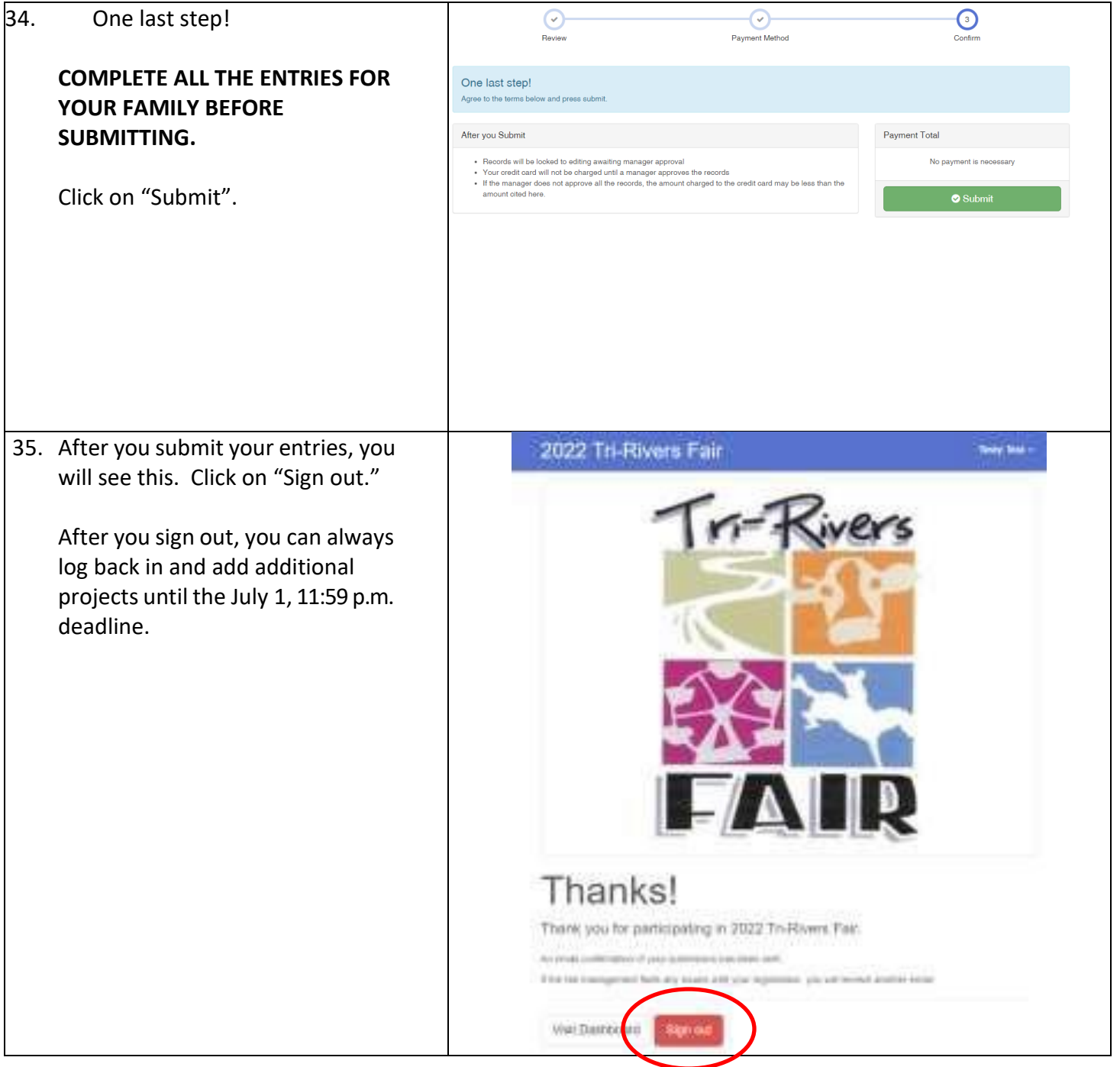

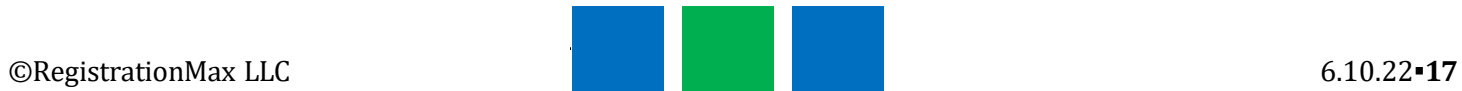